#### $\bullet\bullet\bullet$

Hangman

Welcome to Hangman Your word looks like this: -----You have 7 quesses left Your guess: a There are no A's in the word. Your word looks like this: ----You have 6 quesses left Your guess: e There are no E's in the word. Your word looks like this: ----You have 5 quesses left Your quess: i There are no I's in the word. Your word looks like this: -----You have 4 guesses left Your quess: o There are no O's in the word. Your word looks like this: -----You have 3 quesses left Your quess: u That quess is correct. Your word looks like this: -U---You have 3 quesses left Your quess: z That quess is correct. Your word looks like this: -UZZ-You have 3 quesses left Your quess:

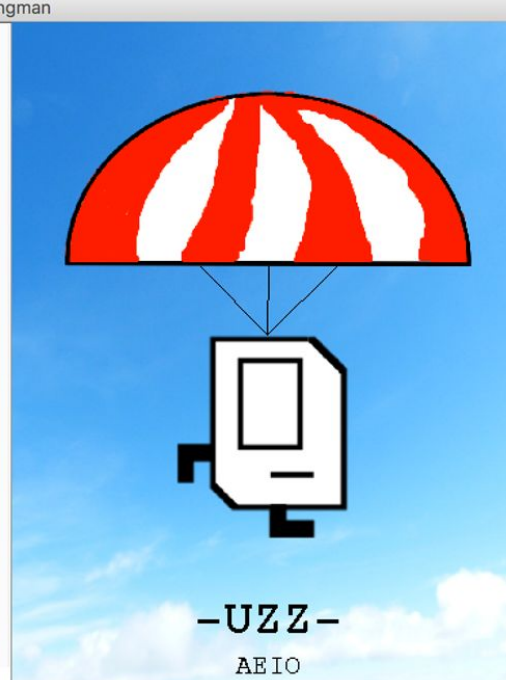

# YEAH Hours Hangman

09 February 2017, George Horrell and Armin Namavari

#### YEAH Hours Schedule

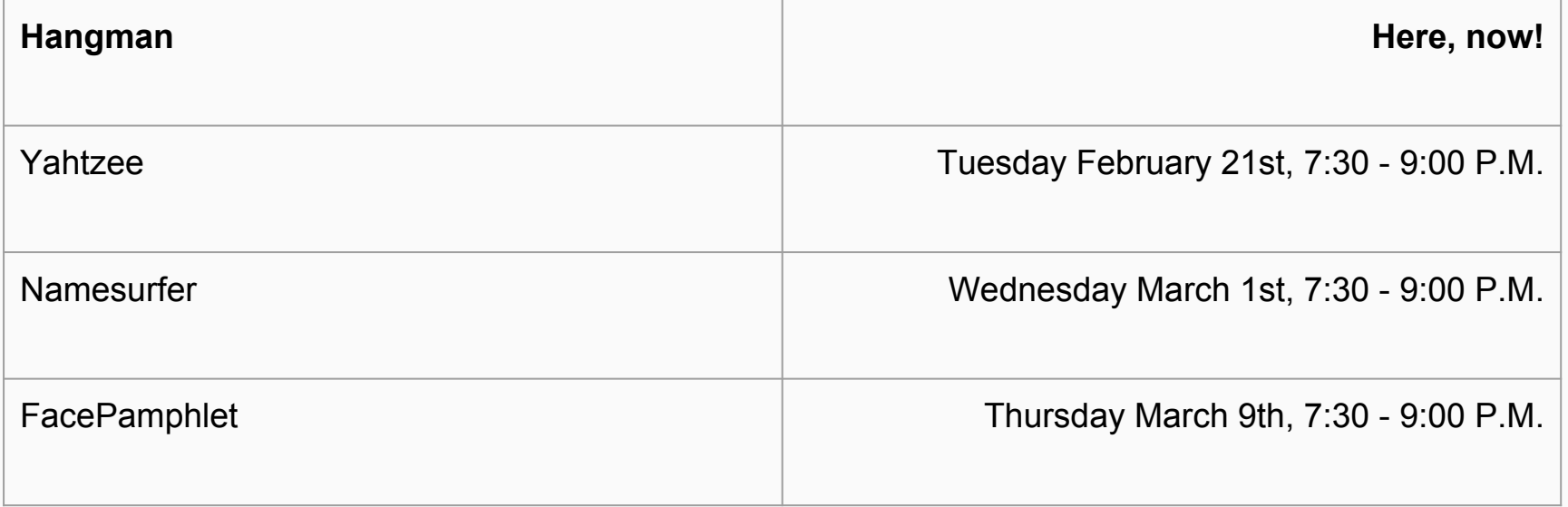

### Today's YEAH Hours Plan

#### 1. REVIEW STRINGS

- a. How do we store text?
- b. Characters v.s. Strings
- c. Useful String methods
- d. Useful Character methods
- e. Solving String problems

#### 2. HANGMAN

- a. Game flow
- b. Console based game
- c. Graphics
- d. File Reading
- e. Debugging
- f. Common pitfalls

#### How do we store text?

### Text is stored using the variable type **String**. A **String** is a sequence of **characters**.

```
public void run() {
    String text = "Hello World!";
    println(text);
}
```
#### **Characters**

```
char ch = 'a';
ch = Character.toUpperCase(ch);
String str = "" + ch; // char -> String
println(str); // A
```
**Can't just write (for line 2): Character.toUpperCase(ch);**

#### Useful Character methods

static boolean isDigit(char ch) Determines if the specified character is a digit. static boolean isLetter (char ch) Determines if the specified character is a letter. static boolean isLetterOrDigit(char ch) Determines if the specified character is a letter or a digit. static boolean isLowerCase (char ch) Determines if the specified character is a lowercase letter. static boolean isUpperCase (char ch) Determines if the specified character is an uppercase letter. static boolean is Whitespace (char ch) Determines if the specified character is **whitespace** (spaces and tabs). static char toLowerCase(char ch) Converts ch to its lowercase equivalent, if any. If not, ch is returned unchanged. static char toUpperCase (char ch) Converts ch to its uppercase equivalent, if any. If not, ch is returned unchanged.

#### **EXAMPLE**

#### Comparing chars

Let's write a program that:

- prompts the user for 2 words
- print out "they match" if the first letters of the two words are the same

#### **EXAMPLE**

### Solution: Comparing chars

**String first = readLine("Enter a word: "); String second = readLine("Enter another: ");**

**if(Character.toLowerCase(first.charAt(0)) == Character.toLowerCase(second.charAt(0))) { println("The first letters match!");**

**} else {**

**}**

 **println("The first letters differ.");**

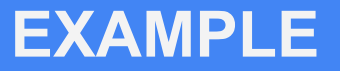

### Comparing chars (irrespective of case)

Chars are case sensitive, so we will not get a match from "A" and "a".

What if we wanted to match regardless of case?

#### **EXAMPLE**

## Comparing chars (again)

```
String first = readLine("Enter a word: ").toLowerCase();
String second = readLine("Enter another: ").toLowerCase();
```

```
If(first.charAt(0) == second.charAt(0)) {
     println("The first letters match!");
} else {
     println("The first letters differ.");
}
```
#### **Strings**

**String s = "Hello!";**

**s = s.toUpperCase();**

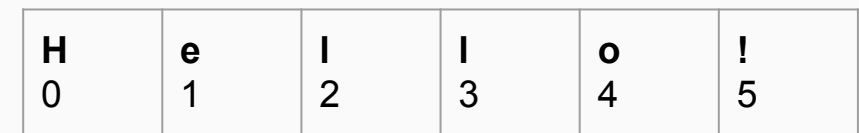

**println(s); // prints HELLO!**

**// Can't just write (for line 2) s.toUpperCase();**

#### **Immutability**

```
 public void changeIt(String s) { // deceptive method name
    s += "a";
 }
 public void run() {
     String thing = "abc";
     println("Before: " + thing);
     changeIt(thing);
     println("After: " + thing);
 }
```
Any guesses as to what will be printed out?

#### Immutability Illustrated

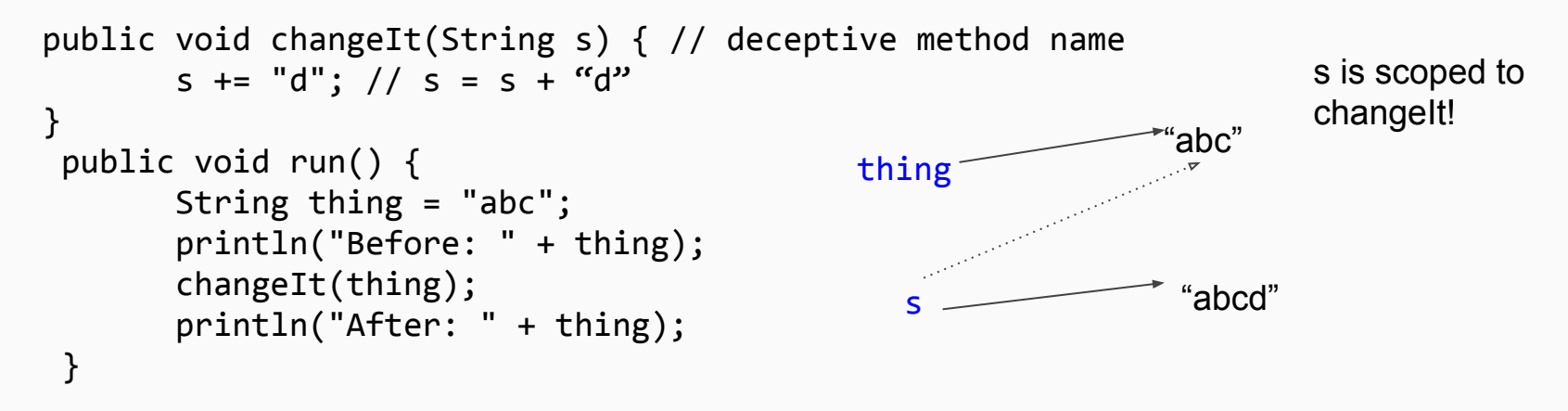

**Output**

Before: abc After: abc

Strings never change! (but references variables hold can!)

compare to rect.setColor(...)

### Useful String methods

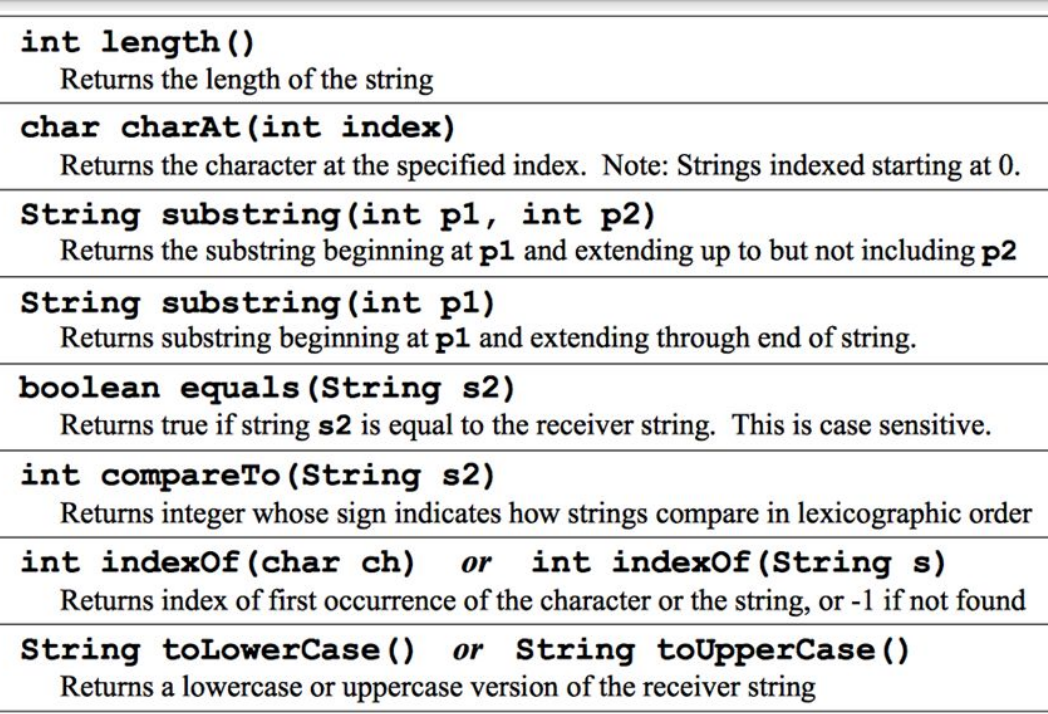

#### Testing equality with Strings

```
String s1 = "racecar";String s2 = reverseString(s1);
```

```
// how do we test if they are equal?
```

```
if(s1.equals(s2)) {
```

```
\cdot . .
} 
    -----OR------
if(s2.equals(s1)) {
      . . .
}
```
#### Don't do this!

```
String s1 = "racecar";String s2 = reverseString(s1);
// This is wrong!
if(s1 == s2) {
     . . .
}
```
### Searching Strings

- Search using the index Of method: String.**indexOf**(pattern)
- **indexOf** returns the start index of the first occurrence of pattern, if one exists.
- Otherwise, it returns **-1**.

**int index = "hello".indexOf("el"); // 1**

#### Building new Strings

## 1) Use subStrings (or other string methods) – smaller pieces of Strings

#### AND/OR

2) Make new String, build up over time

#### Getting substrings

• To get all of the characters in the range [start, stop), use

#### string.substring(start, stop)

• To get all of the characters from some specified point forward, use

#### *string*.substring(*start*)

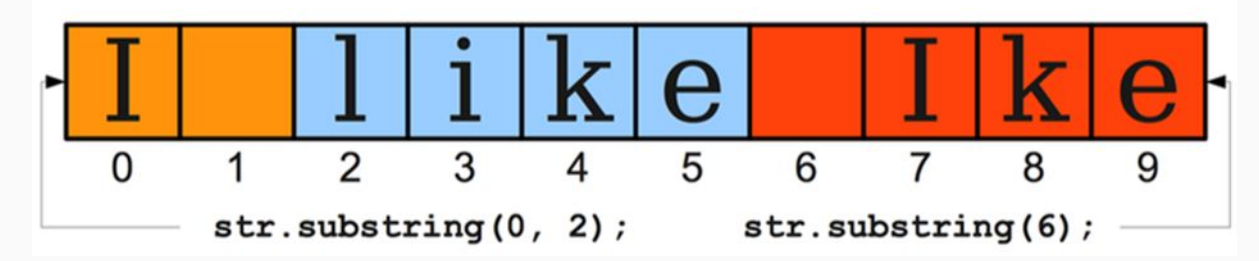

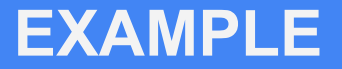

#### getSUNet

## Let's write a method that takes a Stanford email address, and returns the SUNet.

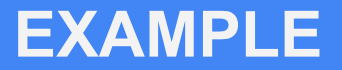

#### Solution: getSUNet

}

```
 private String getSUNet(String email) {
        int atSign = email.indexOf("@");
        return email.subString(0, atSign);
```
#### Building new Strings

Start with nothing and build up a new string

Iterate through the old string

Use Character methods at each position to decide what to concatenate to the new string

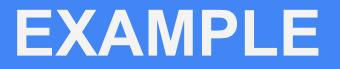

#### repeatLetters

#### Given a word, repeat each letter in sequence a given number of times

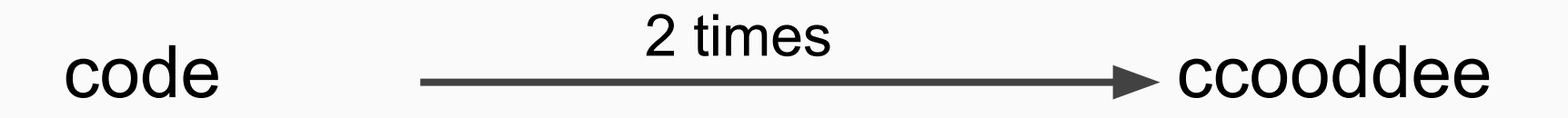

#### **EXAMPLE**

#### Solution: repeatLetters

```
 private String repeatLetters(String input, int numTimes) {
        String result = "";
       for (int i = 0; i < input.length(); i++) {
           for (int j = 0; j < numTimes; j++) {
               result += input.charAt(i);
 }
 }
        return result;
    }
```
#### Hangman Game Flow

#### ... Hangman Welcome to Hangman Your word looks like this: ----You have 7 guesses left Your quess: a There are no A's in the word. Your word looks like this: ----You have 6 guesses left Your quess: e There are no E's in the word. Your word looks like this: ----You have 5 quesses left Your quess: i There are no I's in the word. Your word looks like this: -----You have 4 guesses left Your quess: o There are no O's in the word. Your word looks like this: ----You have 3 guesses left Your guess: u That guess is correct. Your word looks like this: - U---You have 3 quesses left Your quess: z That guess is correct. Your word looks like this: - UZZ-You have 3 quesses left Your quess:  $-UZZ-$ **ARTO**

#### Console Based Game

- Choose random word (use stub implementation first!)
- Keep track of partially guessed word (building hint: decompose!)
- Need to also keep track of quesses/give user appropriate prompts/messages (what control structures can help us check/reprompt?)

### Updating the hint string

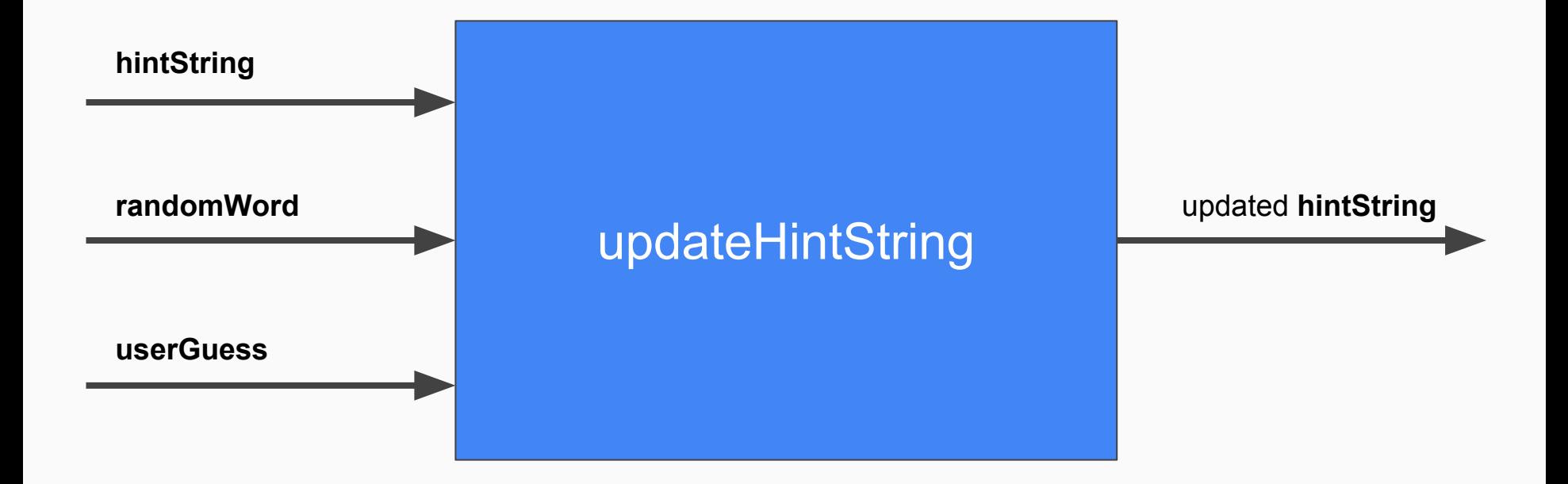

#### **Graphics**

```
private void drawBackground() { // from handout
    GImage bg = new GImage("background.jpg");
    bg.setSize(canvas.getWidth(), canvas.getHeight());
   canvas.add(bg, \theta, \theta);
}
```
// note how we call all the graphics methods on the canvas

#### Split canvas

Make sure to have a private instance variable for the canvas:

```
private GCanvas canvas = new GCanvas();
```
And also declare an init method that adds the canvas:

```
public void init() {
   add(canvas);
}
```
### Graphics con't

- objects should be centered
- break cords from outside in
- (first break furthest right, then left, etc.)
- Karel turns upside down when out of cords

#### Figure 5. When you run out of guesses, Karel runs out of hope

THERE ARE NO E S IN THE WORD. Your word looks like this: ----You have 5 quesses left. Your quess: i There are no I's in the word. Your word looks like this: ----You have 4 quesses left. Your quess: 0 There are no 0's in the word. Your word looks like this: ----You have 3 quesses left. Your quess: u That quess is correct. Your word looks like this: -U---You have 3 quesses left. Your quess: z That quess is correct. Your word looks like this: -1177-You have 3 quesses left. Your quess: r There are no R's in the word. Your word looks like this: - UZZ-You have 2 quesses left. Your quess: s There are no S's in the word. Your word looks like this: -UZZ-You have 1 quesses left. Your quess: t There are no T's in the word. You lose. The word was: FUZZY

Hangman  $-117.7-$ **AEIORST** 

#### File Reading (from lecture)

```
try \{Buffered Reader br = /*...open the file... */
    while (true) {
        String line = br.readLine();
        if (line == null) break;/* ... process current line ... */
    br.close();
  catch (IOException e) {
    throw new RuntimeException(e);
```
### File Reading in Hangman

- Read words into ArrayList from file (HangmanLexicon.txt/ShorterLexicon.txt)
- Choose **random** word from ArrayList

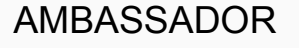

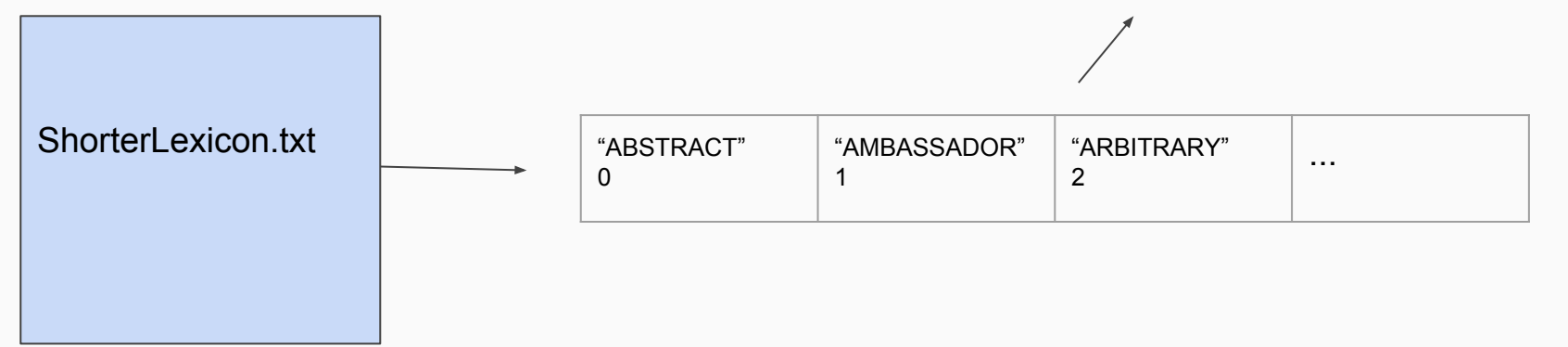

### Debugging tips

- Use print statements/the debugger
- Pick smaller/simpler test cases in the beginning
- Debug in small steps along the way

### Things to Watch out For

- accept quess in either upper or lower case
- reprompt w/message if user guesses something other than single letter
- guessing incorrect letter a second time is another wrong guess
- do nothing if a correct letter is guessed more than once (you can still print out something indicating the guess is correct -- nothing else in the state changes)

#### Thanks!

Any questions?